# **CS11001/CS11002 Programming and Data Structures (PDS) (Theory: 3-0-0)**

**Teacher: Sourangshu Bhattacharya sourangshu@gmail.com** http://cse.iitkgp.ac.in/~sourangshu/

**Department of Computer Science and Engineering Indian Institute of Technology Kharagpur** 

#### **Structures**

## **What is a Structure?**

- It is a convenient tool for handling a group of logically related data items.
	- $-$  Student name, roll number, and marks
	- $-$  Real part and complex part of a complex number
- This is our first look at a non-trivial data structure.  $-$  Helps in organizing complex data in a more meaningful way.
- The individual structure elements are called *members*.

# **Defining a Structure**

• The composition of a structure may be defined as: 

```
struct tag {
                   member 1;
                   member 2;
Service State State State
                   member m;
																										};
```
- struct is the required keyword.
- $-$  tag is the name of the structure.
- $-$  member 1, member 2, ... are individual member declarations.

# **Defining a Structure**

- The individual members can be ordinary variables, pointers, arrays, or other structures.
	- $-$  The member names within a particular structure must be distinct from one another.
	- $-$  A member name can be the same as the name of a variable defined outside of the structure.
- Once a structure has been defined, individual structure-type variables can be declared as: **struct tag** variable\_1, variable\_2, ..., variable\_n;

#### **Example Structure**

• A structure definition: **struct student** {

char name[30]; int roll\_number; int total\_marks; char  $dob[10]$ ; }; 

• Defining structure variables: **struct student** a1, a2, a3; **A new data-type }**

#### **A Compact Form**

• It is possible to combine the declaration of the structure with that of the structure variables:

**struct** tag { member 1; member 2; **Service State State State** member m; } variable\_1, variable\_2,…, variable\_n; 

• In this form, "tag" is optional.

#### **Example – Structure Declaration**

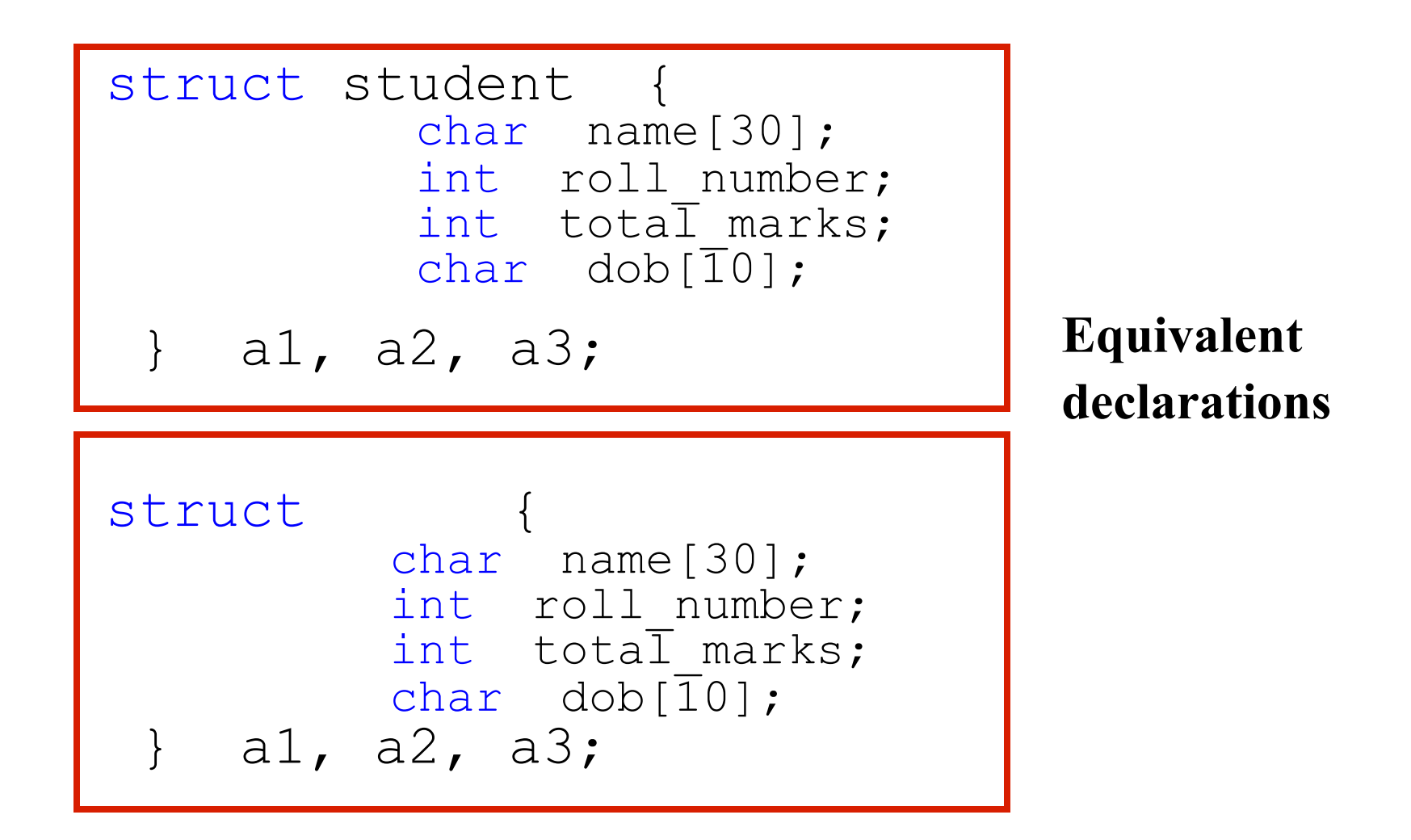

## **Processing a Structure**

- The members of a structure are processed individually, as separate entities.
- A structure member can be accessed by writing variable.member

where variable refers to the name of a structuretype variable, and member refers to the name of a member within the structure.

- Examples:
	- $-$  a1.name, a2.name, a1.roll number, a3.dob;

## **Example: Complex number addition**

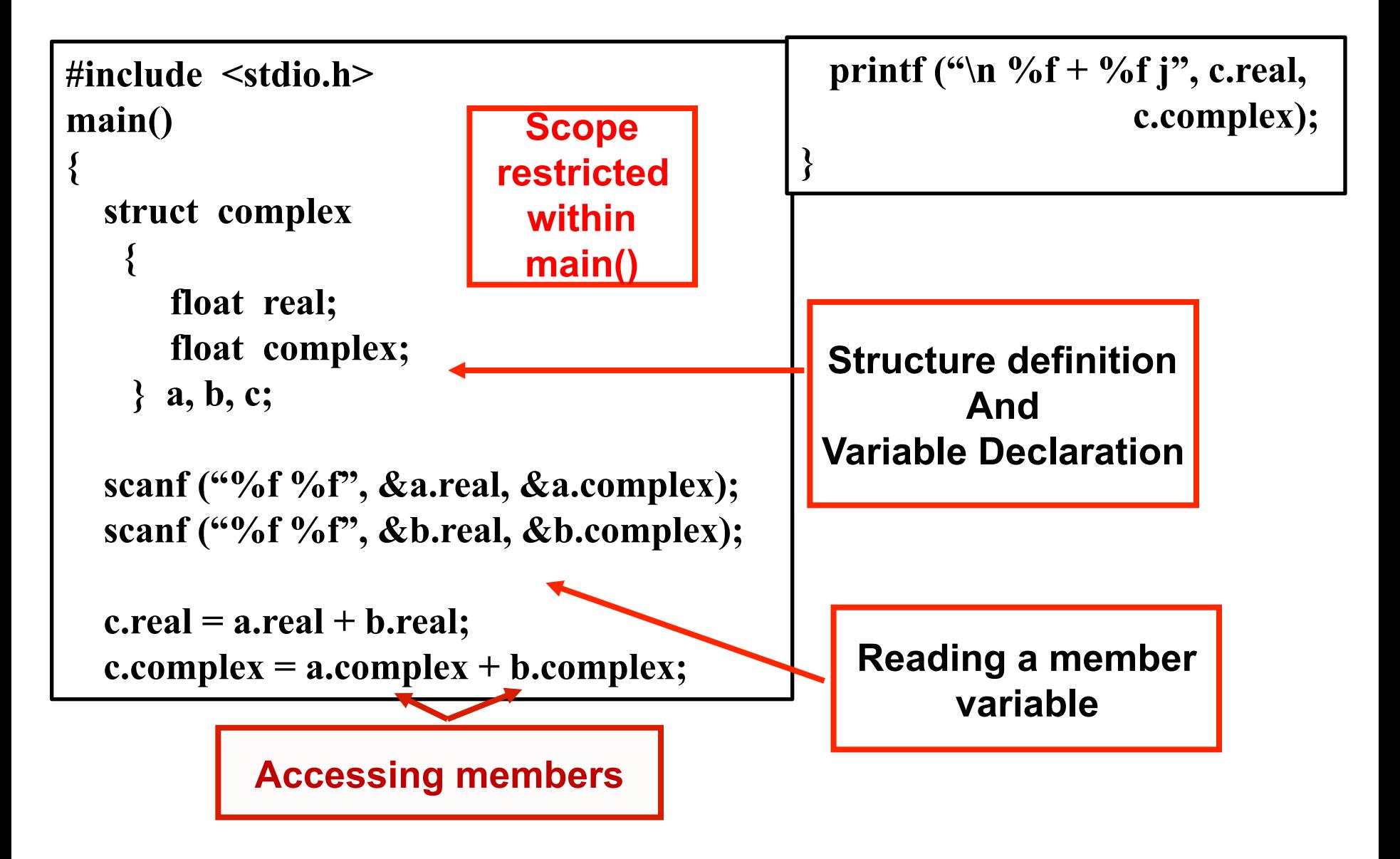

## **Arrays of Structures**

• Once a structure has been defined, we can declare an array of structures.

**struct student** class[50];

 $-$  The individual members can be accessed as:

- class[i].name
- class[5].roll\_number

#### **Arrays within Structures**

• A structure member can be an array: struct student {

> char name[30]; int roll number; int marks[5]; char dob[10];

 $\}$  a1, a2, a3;

• The array element within the structure can be accessed as:

 a1.marks[2] 

#### **Structure within Structures**

• A structure member can be another structure:

```
struct college_info { 
   int college_id; 
   char college_name[50]; 
};
```

```
struct stud_detail { 
   int class; 
   char name[20]; 
   float percentage; 
   struct college_info college; 
} stu_data;
```
# **Defining data type: using typedef**

- One may define a structure data-type with a single name.
- General syntax: **typedef** struct { member-variable1; member-variable2; …. member-variableN; } **tag**;
- **tag** is the name of the new data-type.

#### typedef : An example

typedef struct{

float real; float imag; } COMPLEX; 

COMPLEX a,b,c; 

#### **Structure Initialization**

- Structure variables may be initialized following similar rules of an array. The values are provided within the second braces separated by commas.
- An example:

COMPLEX  $a = \{1.0, 2.0\}$ ,  $b = \{-3.0, 4.0\}$ ;

 **a.real=1.0; a.imag=2.0; b.real=-3.0; b.imag=4.0;** 

#### **Structure Initialization**

• **Homework:** 

- 1. How do you initialize nested structures?
- 2. How do you initialize arrays within structures?

## **Parameter Passing in a Function**

• Structure variables could be passed as parameters like any other variable. Only the values will be copied during function invocation.

```
 void swap(COMPLEX a, COMPLEX b) 
 { 
   COMPLEX tmp; 
   tmp=a; 
   a=b; 
   b=tmp; 
 }
```
#### An example program

```
#include <stdio.h>
```

```
typedef struct{ 
        float real; 
        float imag; 
       } COMPLEX;
```

```
void swap(COMPLEX a, COMPLEX b) 
\{ COMPLEX tmp; 
   tmp=a; 
   a=b; 
   b=tmp; 
 }
```
## **Example program: contd.**

```
 void print(_COMPLEX a) 
\{printf("(\frac{6}{5}, \frac{6}{5}) \n", a.real, a.imag);
 } 
 main() 
\{ COMPLEX x={4.0,5.0},y={10.0,15.0}; 
  print(x); print(y);
  swap(x,y); 
  print(x); print(y); 
 }
```
## **Returning structures**

• It is also possible to return structure values from a function. The return data type of the function should be as same as the data type of the structure itself.

```
COMPLEX add (COMPLEX a, COMPLEX b) 
 { 
   COMPLEX tmp;
```

```
 tmp.real = a.real+b.real; 
 tmp.imag = a.imag+b.imag;
```

```
 return(tmp); 
 }
```
Define a structure type *student* to store the *name, roll,* and *total-marks* of any student.

Write a program to read this information (from keyboard) for one student and print the same on the screen.

#### **CODE:**

#### #include  $\le$ stdio.h>

```
//structure definition
struct student\{char name[50];
  int roll;
  float marks;
};
```
//main function

 $int main()$ 

struct student s; //declaring structure variable

//reading information from keyboard printf("Enter information of students:\n"); printf("Enter name: ");  $scanf("%s", s.name);$ printf("Enter roll number: "); scanf("%d",  $&$ s.roll); printf("Enter marks: "); scanf("%f",  $&$ s.marks);

//displaying information on screen printf("\nDisplaying Information\n"); printf("Name: %s\n",s.name); printf("Roll: %d\n",s.roll); printf("Marks: %.2f\n", s.marks); return $0$ ;

Use the same *student* structure as described in the Example-1. Define a function to check whether two students are same or not.

- It returns 1, if the *student1* and *student2* are same
- It returns 0, if the *student1* and *student2* are NOT same

Write a C program to perform *addition* and multiplication of any two complex numbers, taken as input from the terminal.

#### **Problem Statement:**

Write a program which reads two timestamps (hour, minute, second separately in 23:59:59 format ) and prints the time difference between them.

Problem Statement: 

#### Write a recursive C function to check whether a number is prime or not.

**Sample output:** 

Return 1 if it is prime, 0 otherwise.

Problem Statement: 

Decimal number to binary conversion using recursion

#### **Exercises**

• **Exercise 1**: Find the LCM of two numbers using recursion. 

#### **Sample output**

Enter any two positive integers 36 48 LCM of two integers is 144

• **Exercise 2**: Find the sum of the digits of a number using recursion

#### Sample output

Enter the number: 12345 Sum of digits in 12345 is 15

#### Exercise 3

Define a structure data type named *date* containing three integer members: *day, month*, and *year*. Write a program to perform the following tasks:

- To *read data* into structure members by a function
- To *print the date* in the format: July 11, 2013
- To *validate the date* by another function

#### **Example Output:**

Enter the day, month, and year: 10 9 2016 The date is: September 10, 2016 It is a VALID date

Enter the day, month, and year: 31 4 2015 The date is: April 31, 2015 It is an INVALID date

#### **Exercise 4**

Use the same **date** structure as defined in Exercise 1 to store date of birth and current date. Calculate the age of the person.

### **Exercise 5**

Define a structure called *cricket* that will describe the following information:

*player-name* 

*team-name* 

batting-average

Declare an array *player* of type *cricket*, with 50 elements. Write a program to read the information about all the 50 players and print a *team-wise list* containing names of players sorted (nonincreasing) by their batting average.

**Example Output:** 

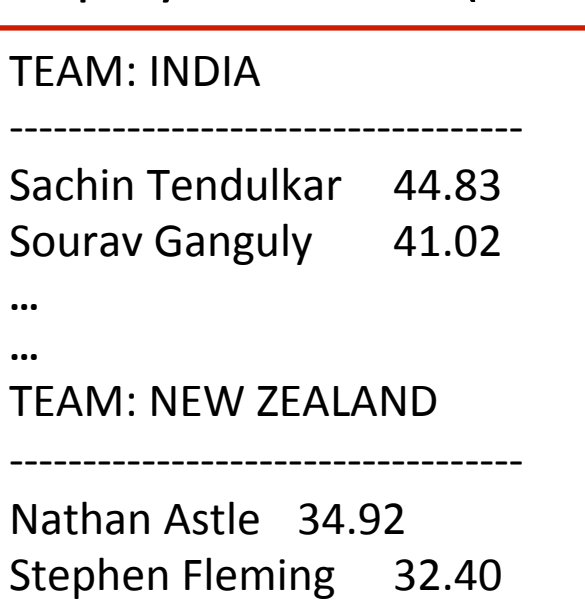